# **AutoCAD Clave de licencia gratuita**

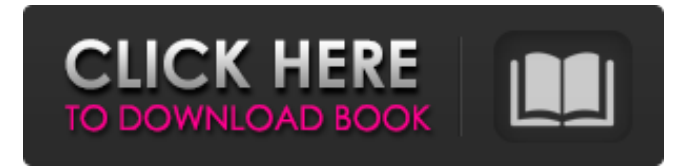

#### **AutoCAD Crack + Gratis [Mac/Win] [marzo-2022]**

Nota del editor: este artículo se publicó originalmente en junio de 2018. Se vuelve a publicar ahora por varias razones, entre ellas, que aún puede ser de interés. El contenido es muy relevante para los usuarios de AutoCAD hoy en día. AutoCAD se ha actualizado varias veces en sus 37 años de historia y la base de usuarios ha crecido constantemente. Sus creadores originales tenían una idea aproximada de lo que querían que hiciera el software; el producto se convirtió en una herramienta capaz de manejar una amplia gama de tareas de dibujo CAD profesionales, de ingeniería y arquitectónicas. Algunas de sus características fueron innovadoras para la época, incluida la capacidad de cortar partes de dibujos y capas. Hay muchas ediciones de AutoCAD, cada una con una fecha de lanzamiento diferente. Algunos tienen muchas mejoras, algunos tienen menos. Este artículo cubrirá todos los lanzamientos hasta la fecha. AutoCAD (1982) La primera versión, AutoCAD 1.0, se lanzó en diciembre de 1982. La característica principal en ese momento era la capacidad de cortar secciones, ya sea a mano o trazando un camino. La ventana Lista de cortes mostraba la línea de corte y las formas seleccionadas. La ventana Lista de cortes también mostraba la profundidad de la sección. Esta versión usaba un controlador de mouse patentado que no podía ser controlado por hardware externo, como el hardware del mouse. El usuario tenía que hacer clic en un botón del mouse para hacer un corte, o esperar hasta que otra persona iniciara un corte. En 1983, esta versión se actualizó para permitir ratones de tres botones. El primer lanzamiento de AutoCAD fue para máquinas Apple II+, seguido de una versión para PC que usaba el controlador de mouse "MultiPlan" de Microsoft (más tarde conocido como "Microsoft Natural Mouse") en 1985. La característica más significativa de la versión 1.0 fue un menú "Ver" que permitió a un usuario cambiar la vista mostrada de un dibujo. AutoCAD 1.0 se lanzó para máquinas MS-DOS en marzo de 1986 y agregó una pantalla a color. En 1986, se lanzó una versión basada en mouse, AutoCAD 1.0, para máquinas MS-DOS. Esta fue la primera versión de AutoCAD que podía controlarse con un mouse estándar de tres botones. Versión 2.0 AutoCAD 2.0 se lanzó en 1988 y tuvo una curva de aprendizaje pronunciada. La adición principal fue la capacidad de crear múltiples puntos de

referencia en una línea, llamados "intersecciones", para establecer la ubicación exacta de múltiples puntos en una línea. En 1989, AutoCAD 2.0 fue

#### **AutoCAD Crack+ Licencia Keygen Descarga gratis For Windows (finales de 2022)**

Historia La línea de productos AutoCAD tiene su origen en 1982 y el desarrollo de un conjunto de herramientas de dibujo que se inspiraron en las herramientas de diseño asistido por computadora (CAD) de la década de 1980. A principios de 1982, IDC desarrolló un prototipo de un sistema de modelado geométrico llamado ACAD (Academic Computer Aided Design). El prototipo utilizó una placa de circuito especializada para interconectar el microprocesador existente y el hardware mecánico, como un mouse o un lápiz óptico. El sistema fue pensado como un ejercicio académico de programación CAD. En 1984, Autodesk compró VPI Softimage y continuó desarrollando ACAD. En 1986, The Walt Disney Company adquirió Autodesk y, en julio de 1987, se lanzó AutoCAD para Windows 1.0. AutoCAD para Windows fue el primer AutoCAD verdadero basado en Windows. A principios de 1988, Autodesk adquirió Savin Design Group, los desarrolladores de SuperCAD (un derivado comercial de ACAD) y continuó con el desarrollo. En julio de 1988, se lanzó AutoCAD para Windows 2.0, que ofrece un conjunto integrado de herramientas CAD 2D. La funcionalidad 2D de AutoCAD también se lanzó como parte de AutoCAD Layout 2.0, proporcionando una variedad de funciones 2D para usar con AutoCAD Architecture 2.0. En abril de 1989, Autodesk lanzó AutoCAD 2.5 (nombre en código Pumping Iron), que introdujo la primera versión del sistema CAD arquitectónico AutoCAD Architecture. AutoCAD 2.5 (1989) se convirtió en AutoCAD para Windows 3.0 y AutoCAD 2D (1989) se convirtió en AutoCAD 2D para Windows 3.0. En enero de 1990, Autodesk adquirió 3D System (anteriormente llamado MacDraw) y continuó el desarrollo con el equipo. AutoCAD 2D para Windows (1990) se convirtió en AutoCAD 3D para Windows. AutoCAD 3D agregó capacidades de modelado sólido y soporte para DWG (1992) y DXF (1993). AutoCAD 3D para Windows 2.5 (1992) se lanzó en enero de 1992. AutoCAD Architecture para Windows 2.5 (1993) se lanzó en noviembre de 1993 y AutoCAD 2D para Windows 2.5 (1993) se lanzó en abril de 1994. AutoCAD Architecture 2.5 se lanzó en abril de 1994, la última versión lanzada bajo propiedad de Disney. Después de este tiempo, Autodesk continuó lanzando correcciones de errores menores. 112fdf883e

## **AutoCAD Crack+ Clave de licencia Descarga gratis**

Haga doble clic en el autocad y siga los pasos para activar el keygen y encontrar la clave de configuración. Algunos consejos No es un programa muy complicado, creo que puedes manejarlo por tu cuenta. Procedimiento para descargar Abra el navegador y busque el enlace de descarga y haga clic en el botón Descargar. Instale la última versión de Adobe Reader en su computadora haciendo clic en el botón Obtener Adobe Reader. Si no lo tiene en su computadora, haga clic en el enlace (para descargar el software de Adobe. Instale la última versión del navegador Google Chrome o Firefox. Una vez que se completa la descarga, es hora de instalar el keygen de autocad. 1-Haga doble clic en el archivo descargado que acaba de descargar y elija Ejecutar como administrador. 2-Ahora haga clic en Siguiente y acepte los términos y condiciones y haga clic en el botón Siguiente. 3-Ahora es el momento de encontrar el archivo setup.exe y hacer doble clic en él. 4-Ahora, tienes que cerrar las ventanas de Chrome o Firefox o Google Chrome. 5-Ahora abra AutoCAD 2016 o AutoCAD 2018 en modo administrador. 6-Una vez que la configuración de autocad esté instalada en su computadora, puede activar el keygen siguiendo estos pasos: 7-Haga clic en el icono de Autocad en su escritorio y abra el archivo Setup.exe. 8-Una vez completada la configuración, haga clic en el botón Aceptar para activar el generador de claves. 9-Haga clic con el botón derecho en el logotipo de Autocad en la esquina superior izquierda del software y elija Desbloquear. 10-Ahora puede usar Autocad sin ingresar la clave cada vez. Para otras publicaciones relacionadas, pruebe Free Instantly Autocad 2016 Full Free (independiente) o Free Autocad Pro 2016 Full Free (independiente). Si tiene algún problema, háganoslo saber dejando un comentario a continuación. Gracias por leer. Sinceramente, Sus amigos en autodeskfreedownloads.com Autocad Keygen Windows 10/8/8.1/7/XP/Vista/7/8/Mac Obtenga Autocad 2018 completamente gratis y configure Nuevo al instante Descargue e instale Autocad 2018 Full Free Setup y Autocad 2018 Setup Descarga gratuita y fácil de descargar. Configuración de Autocad 2017 completa gratis.AutoCAD 2016 Completo

### **?Que hay de nuevo en el?**

Revisión segura. Cuando cambia un dibujo, nada cambia en el repositorio, incluido el historial del diseño. Recuperación de desastres. Si su archivo de dibujo está dañado, o si no se puede acceder a un servidor de archivos de red o una unidad compartida, AutoCAD 2023 puede recuperar el dibujo de una imagen de respaldo y restaurarlo como si nunca se hubiera realizado el cambio. Aspectos destacados de las nuevas funciones de marcado y revisión: Importación de PDF y otros archivos. Importe varios dibujos en uno o más archivos como un solo dibujo, o cree un dibujo a partir de varios archivos. Asistente de marcado. Los cambios más frecuentes realizados en un dibujo se seleccionan automáticamente y se aplican a la vista actual. Edición de la configuración de Marcas y revisiones. Se comprueba la compatibilidad de los dibujos importados de otros archivos con AutoCAD y otras aplicaciones, incluido el uso de Markup Assist para realizar cambios automáticamente. Edición de múltiples dibujos y anotaciones. Seleccione un dibujo individual o un grupo de dibujos para editar, todos los cuales aparecen como un solo "documento" en el lienzo, para que pueda ver de un vistazo qué cambios se están realizando y cuáles no. Servicios web y almacenamiento en la nube. Navegador de escritorio de Autodesk AutoCAD: Nuevo desde la versión 2023, Autodesk AutoCAD Desktop Navigator es una aplicación basada en navegador que proporciona una navegación rápida e interactiva entre archivos de AutoCAD y AutoCAD LT, y entre archivos CAD y no CAD. (vídeo: 1:25 min.) Descargue el navegador de escritorio de AutoCAD. Autodesk AutoCAD Arquitectura: CADR Architecture en AutoCAD Architecture proporciona una nueva forma de modelar y generar planos de planta y espacios interiores en 2D y 3D. Utilizando modelos CADR 3D como referencia, Architecture le permite crear modelos 2D y 3D de espacios interiores de forma rápida y sencilla, así como estilos personalizados de paredes y techos. También puede usar la aplicación Autodesk® AutoCAD® Architecture para crear y administrar dibujos en 2D y 3D en sus proyectos arquitectónicos. Arquitectura CADR en AutoCAD Arquitectura. Con CADR 3D, ahora puede ver, anotar y animar modelos CADR 3D, todo desde AutoCAD Architecture. Los modelos CADR 3D se pueden anotar tan fácilmente como los planos 2D, y los modelos CADR 3D se pueden ver en dos

## **Requisitos del sistema For AutoCAD:**

Requerimientos mínimos: Sistema operativo: Microsoft Windows XP (SP2) o Vista (SP1) Procesador: Intel Core 2 Duo, 2 GHz o superior Memoria: 4 GB RAM Gráficos: NVIDIA GeForce 8600M GT o ATI Radeon HD 3870 (256 MB o más) Almacenamiento: 1 GB de espacio disponible en disco duro Tarjeta de sonido: tarjeta de sonido compatible con DirectX 9.0 (sin DSound) Notas adicionales: esta versión de Project Gotham Racing 4 Multiplayer Beta requiere la instalación del parche Beta de Project Gotham Racing 4 disponible

<https://versiis.com/26308/autodesk-autocad-23-0-gratis/> [http://bachelorsthatcook.com/wp-content/uploads/2022/06/AutoCAD\\_\\_Crack\\_Keygen.pdf](http://bachelorsthatcook.com/wp-content/uploads/2022/06/AutoCAD__Crack_Keygen.pdf) <https://tvlms.com/wp-content/uploads/2022/06/AutoCAD-69.pdf> <https://peaceful-fjord-93444.herokuapp.com/AutoCAD.pdf> <https://riccardoriparazioni.it/autocad-descargar-actualizado/accessori-smartphone/> <https://aqueous-thicket-87374.herokuapp.com/AutoCAD.pdf> <https://delicatica.ru/2022/06/21/autodesk-autocad-crack-13/> <https://pacific-gorge-98759.herokuapp.com/elizcec.pdf> <https://buzau.org/wp-content/uploads/AutoCAD-45.pdf> <http://www.ourartworld.com/autodesk-autocad-crack-version-completa-de-keygen-descargar-pc-windows-actualizado-2022/> <https://www.sartorishotel.it/autodesk-autocad-2020-23-1-crack/> <http://marketingseoservice.com/wp-content/uploads/taglore.pdf> <http://gomeztorrero.com/autodesk-autocad-crack-con-keygen-completo-2/> [https://ayusya.in/wp-content/uploads/Autodesk\\_AutoCAD\\_\\_Crack\\_\\_\\_MacWin.pdf](https://ayusya.in/wp-content/uploads/Autodesk_AutoCAD__Crack___MacWin.pdf) <https://imoraitilaw.com/autodesk-autocad-2018-22-0-crack-keygen-actualizado-2022/> <https://lms.platforma24.com/blog/index.php?entryid=2801> <http://walter-c-uhler.com/?p=16735> <http://discoverlosgatos.com/?p=11825> <https://www.mymbbscollege.com/autodesk-autocad-descarga-gratis-abril-2022/> <https://api4.eu/wp-content/uploads/2022/06/AutoCAD-21.pdf>